# **IPMEL-Q5 Motherboard layout reference**

## **Contents**

- Specifications summary
- Motherboard layout
- Rear panel connectors
- Internal connectors

# **Specifications summary**

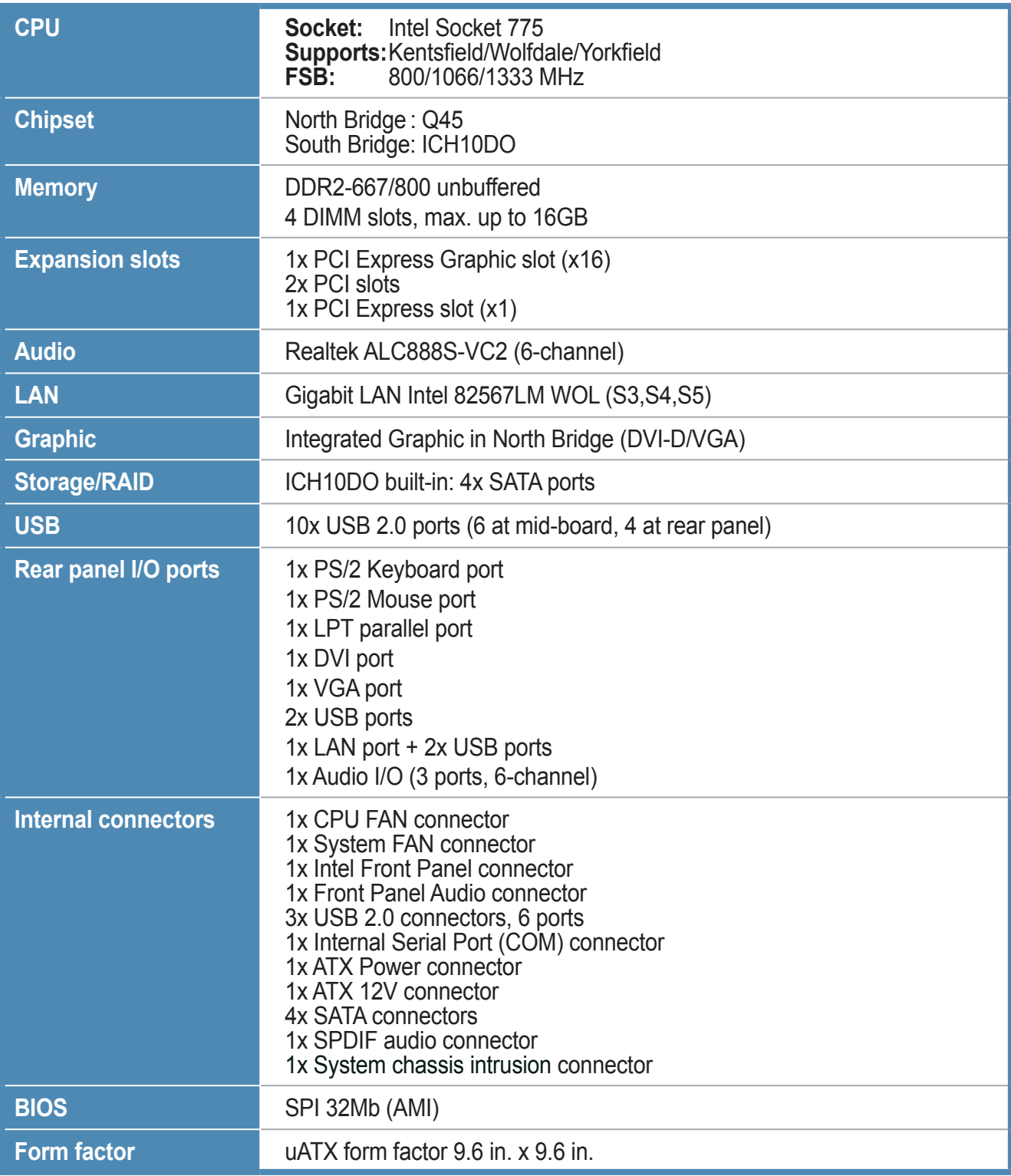

## **Motherboard layout**

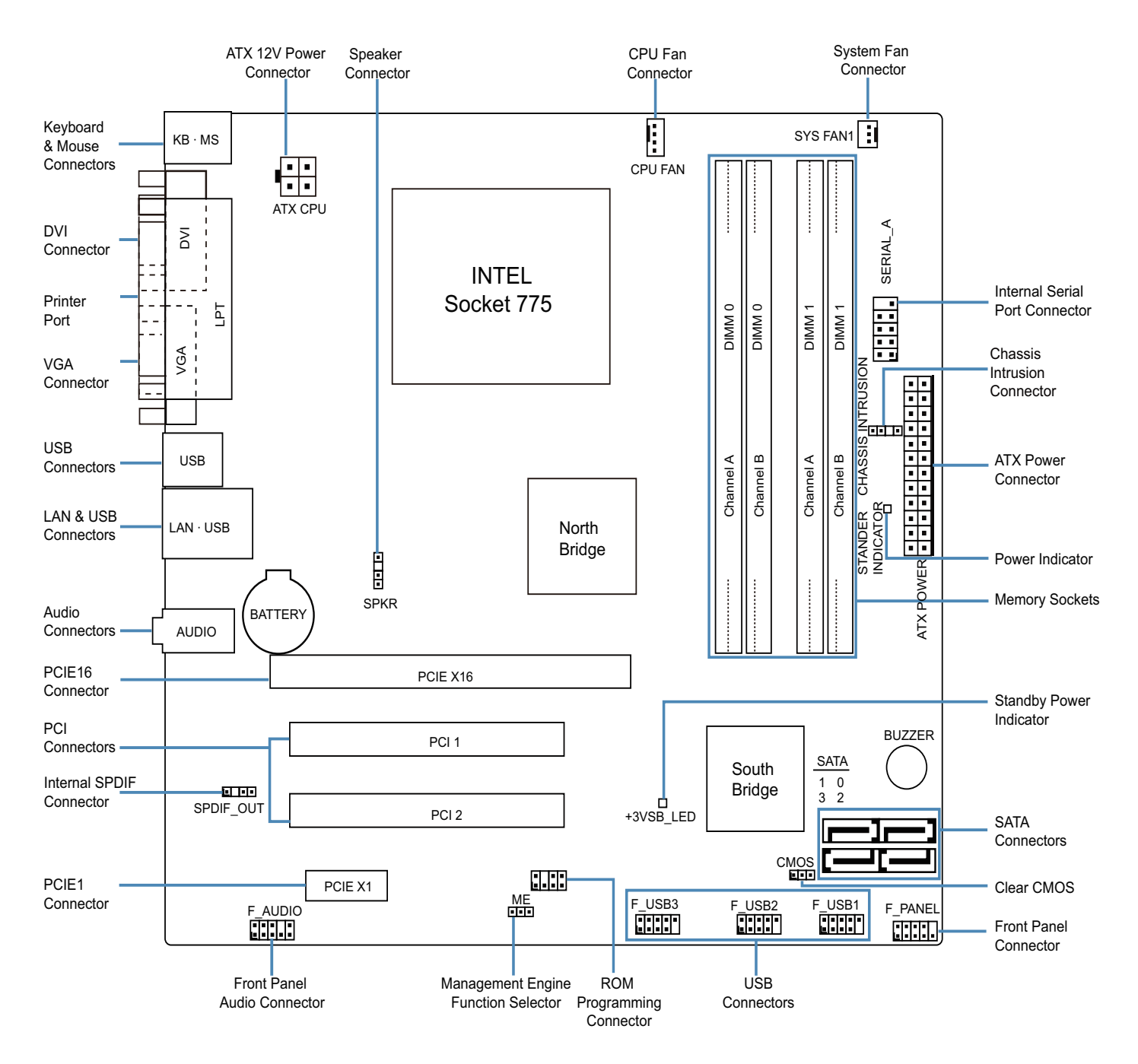

#### **Rear panel connectors**

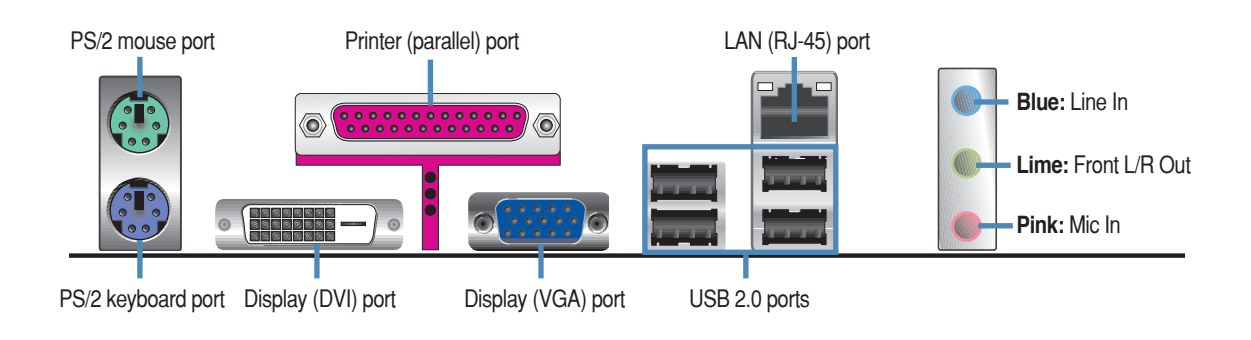

### **LAN port LED indications**

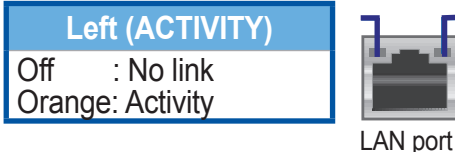

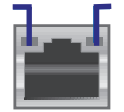

**Right (SPEED)** ON : 1Gbit OFF: 10Mbit/100Mbit

**Function Selectors**

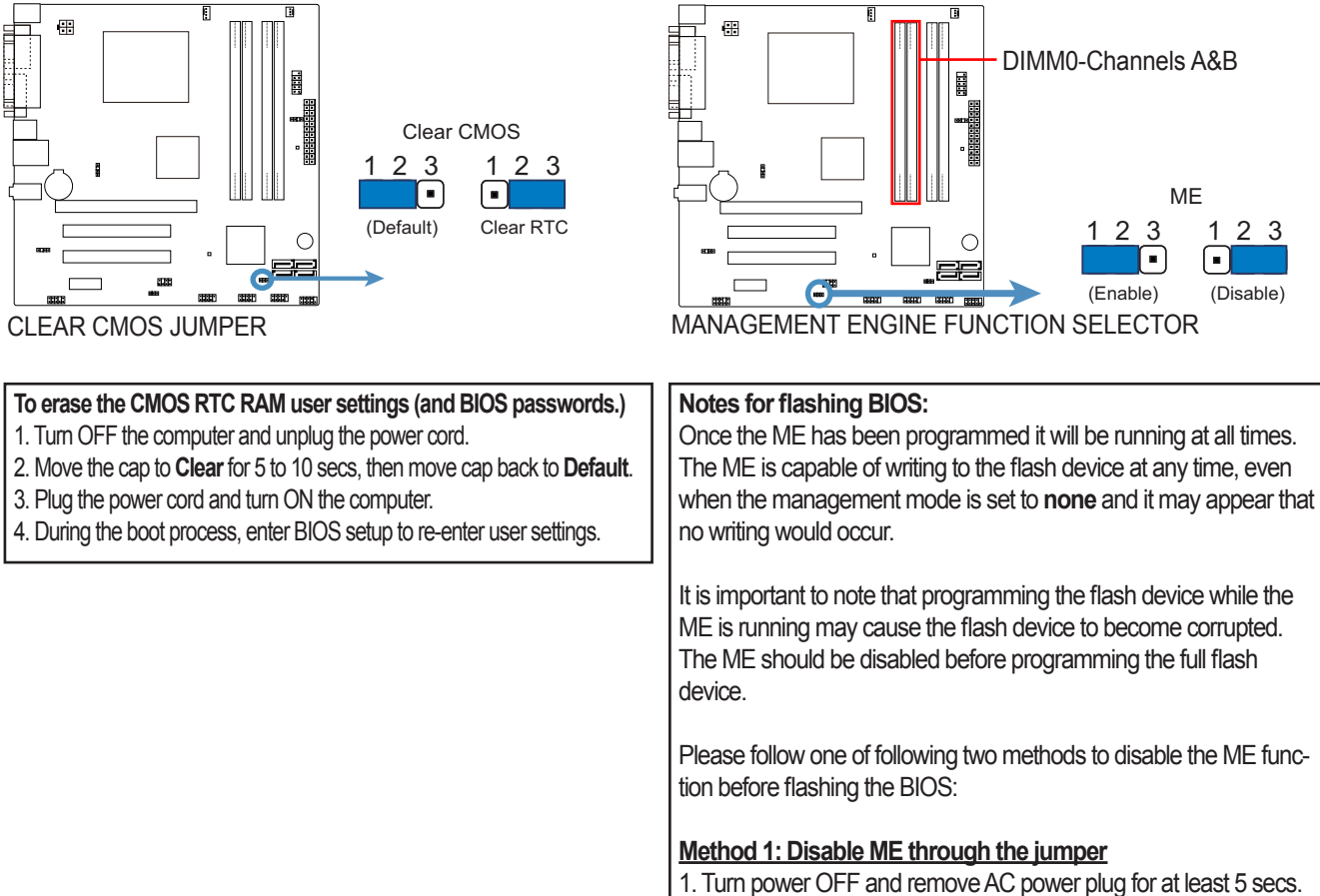

- 2. Move **ME** jumper cap to **Disable**.
- 3. Reconnect the system AC power plug and turn the system ON.

**Method 2: Disable ME through memory configuration**  Remove both memory modules from **Channel A - DIMM0** and **Channel B - DIMM0** as outlined above.

#### **Internal connectors**

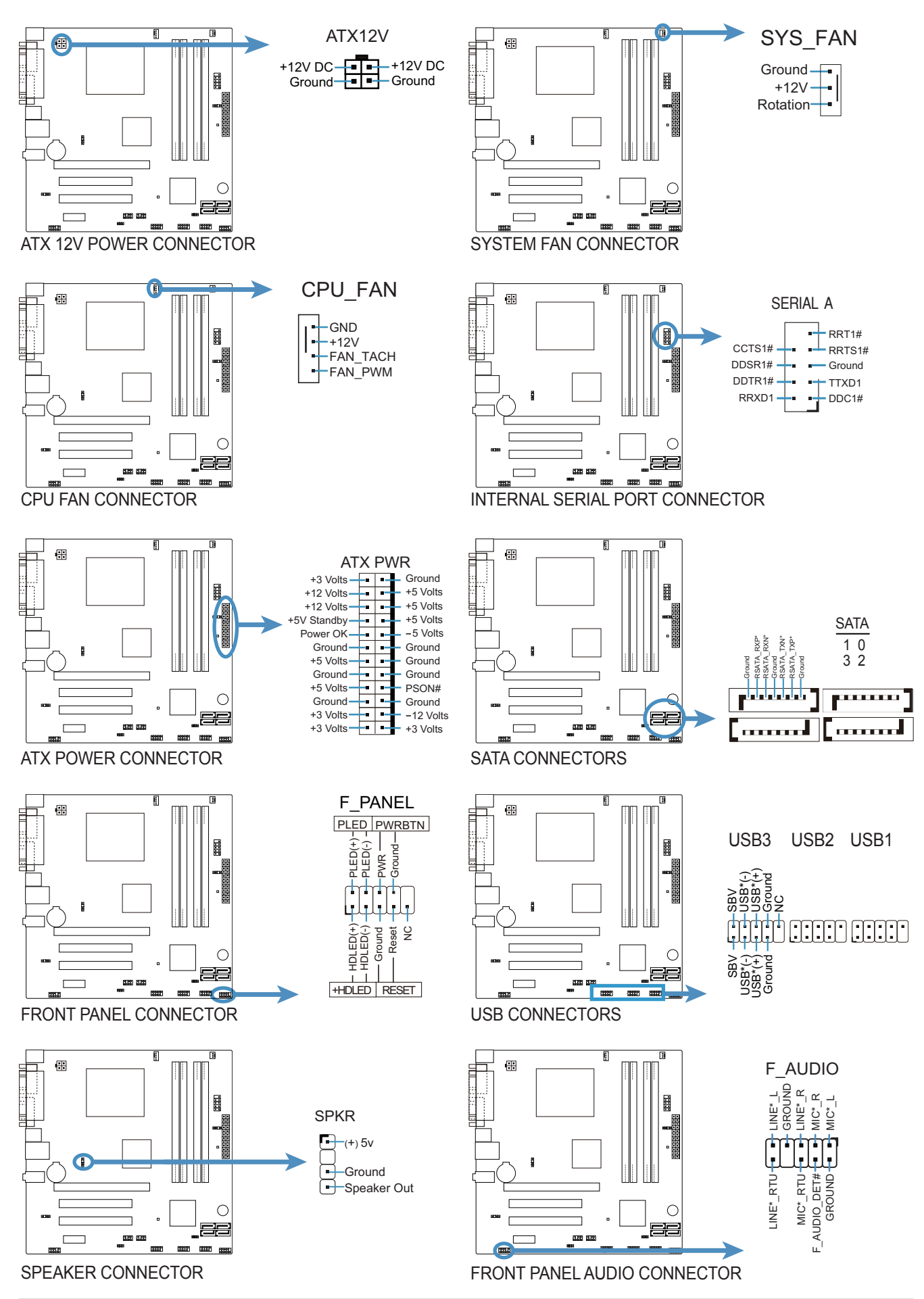

**IPMEL-Q5 motherboard layout reference**

# **Internal connectors (cont.)**

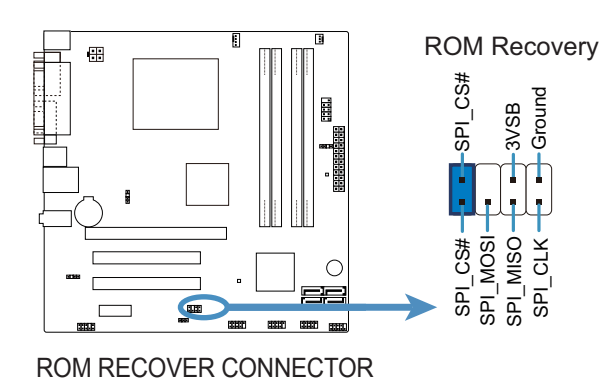

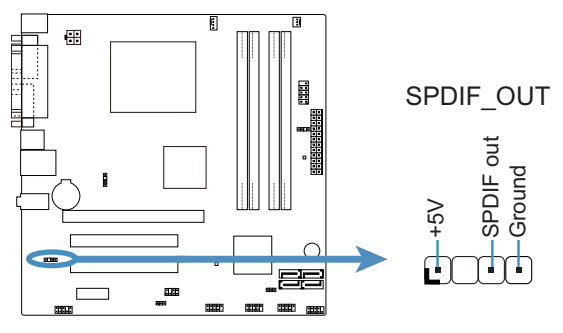

SPDIF AUDIO OUT CONNECTOR

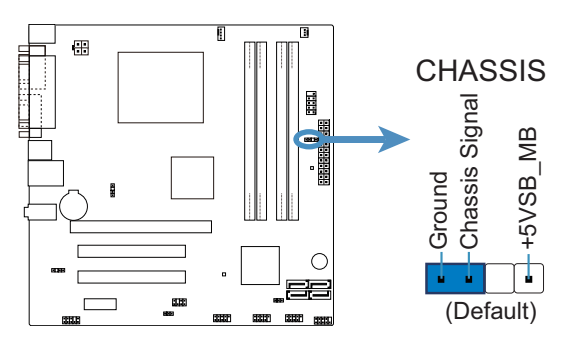

CHASSIS INTRUSION CONNECTOR